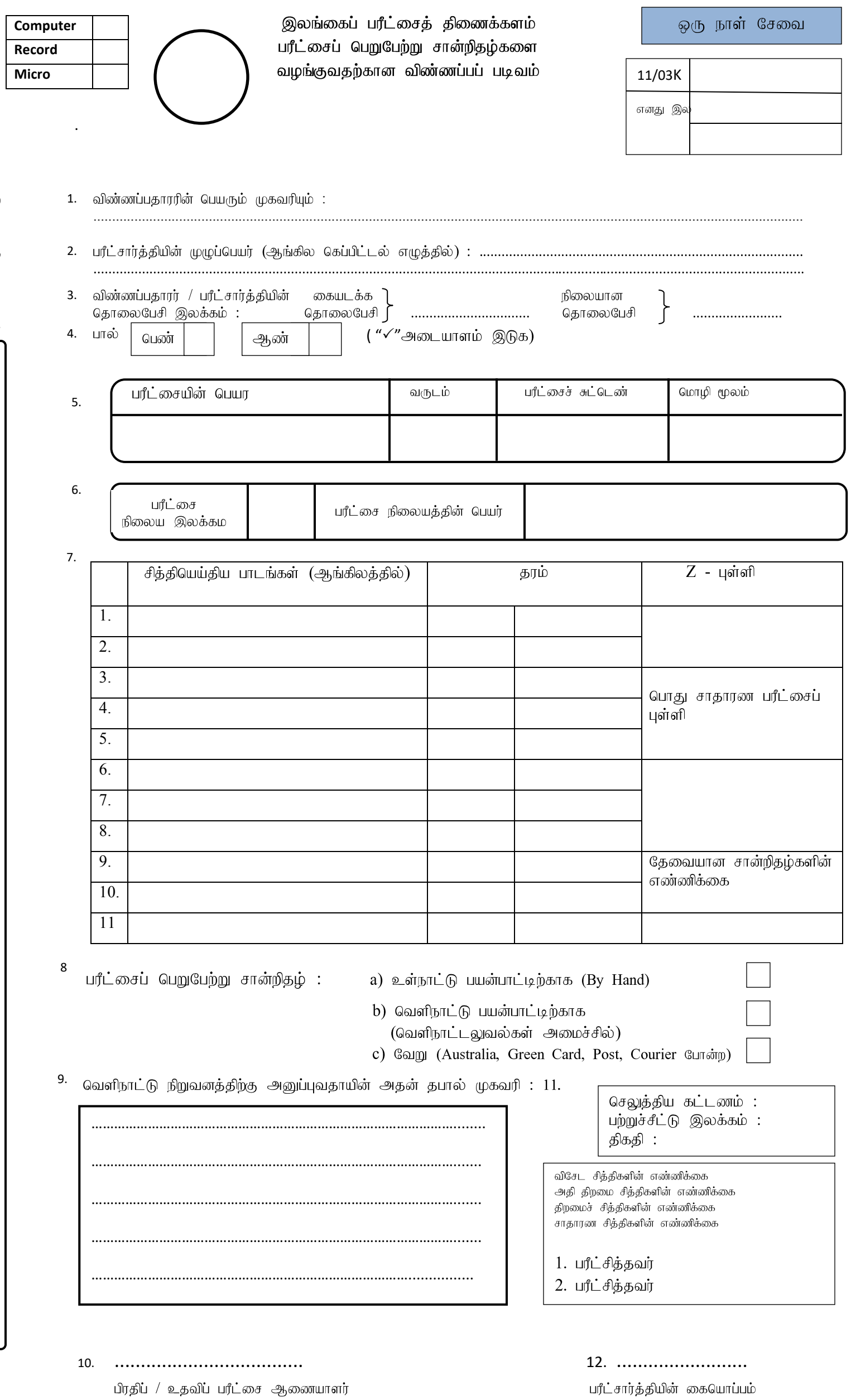

திகதி :

இலவசமாக வழங்கப்படுவது

ருவப் பெற்போது ஆவகைத்திவ்படி பயர்

அலுவலக உபயோகத்திற்கு மாத்திரம்

பரீட்சார்த்தியின் கையொப்பம் கிககி :